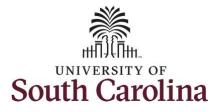

How to earn comp time and request holiday comp payout on a timesheet for a 28 day police employee: This job aid outlines how a manager can earn comp time and request holiday comp payout on behalf of a 28 day police employee. A manager has the ability to search for direct and indirect employees in the Time and Absence Workcenter to include approving, reporting, and viewing activities. **Navigation:** Employee Self Service > Manager Self Service > Time and Absence Workcenter **Processing Steps Screen Shots** SOUTH CAROLINA O Step 1: On the Employee Self Service Search in Man  $\cap$  : 0 Employee Self Service < 3 of 3 3 Notifications 0 landing page, click the **Choose Other** My Homepage Actions Alerts Homepages drop-down arrow and Manager Self Service Timesheet for your approval. © 06 Oct at 5:13 AM select Manager Self Service from the Employee Self Service 0 2845 list. © 25 Oct at 11:51 PM Pay Date 10/13/2023 Timesheet for awaiting for your approval © 09 Feb at 6:21 PM Benefit Details 습 = ☆ = ☆ = 000 SOUTH CAROLINA SOUTH CAROLINA Manu 🧹 Search in Menu Manager Self Service ~ < 2 of 3 > : Notifications 0 Step 2: Click the Time and Absence Actions Alerts Workcenter tile. sks for Employee Offb 3 Actic Timesheet for your approval. PEOPLESOFT PEOPLESOFT () 06 Oct at 5:13 AM İİİ 🧄 © 25 Oct at 11:51 PM Timesheet for awaiting for your approval. © 09 Feb at 6:21 PM My Tear <u>ද</u> ය^ප 

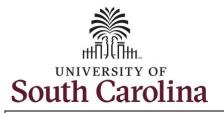

#### Time and Absence Workcenter

provides a central area to access the most used time and absence related activities. It enables managers to access various pages and keep multiple windows open while doing their daily work.

The activities provided within the Time and Absence Workcenter include Approving, Reporting, viewing time and absence related transactions, queries, and reports.

# **Step 3:** Click the **Manage Time and Absence** drop-down arrow.

| Scope 🗘 💮                       | Fix Exception                   |
|---------------------------------|---------------------------------|
| ✓ My Scope                      | There is no data for this link. |
| ∽ My Work                       |                                 |
| Exceptions ~                    |                                 |
| Approvals ~                     |                                 |
| ✓ Links                         |                                 |
| Approve Time and Absence $\sim$ |                                 |
| Manage Time and Absence 🗸 🗸 🗸   |                                 |
| ✓ Queries                       |                                 |
| Time and Labor $\sim$           |                                 |
| Absence Management $\sim$       |                                 |
| ∽ Reports/Processes             |                                 |
|                                 |                                 |
|                                 |                                 |
|                                 |                                 |
|                                 |                                 |
|                                 |                                 |
|                                 |                                 |
|                                 |                                 |

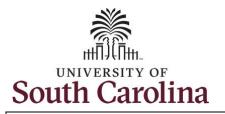

| Step 4: Click the Timesheet option                                                                | $\leftarrow \mid \odot \circ$                                                                                                   | Q. Search in Menu                                                                                                   | <u>∩</u> ↓ : ∅ |
|---------------------------------------------------------------------------------------------------|----------------------------------------------------------------------------------------------------|----------------------------------------------------------------------------------------------------|----------------|
| from the list.                                                                                    | Timesheet                                                                                                    |                                                                                                    |                |
| <b>Step 5:</b> To enter time for a specific employee, begin by clicking the <b>Filter</b> button. | Scope C ()<br>My Scope ()<br>My Work<br>Exceptions<br>Approvals<br>Links<br>Approve Time and Absence<br>Manage Time and Absence | Use filters to change the search criteria or Get Employees to apply the default Manager Search Get Employees Filter | h Options.     |
|                                                                                                   | Timesheet                                                                                                    |                                                                                                    |                |
|                                                                                                   | Payable Time Summary                                                                                                    |                                                                                                    |                |
|                                                                                                   | Payable Time Detail                                                                                                    |                                                                                                    |                |
|                                                                                                   | Leave and Compensatory Time Weekly Time Calendar                                                                                |                                                                                                    |                |
|                                                                                                   | Manage Absences                                                                                                    |                                                                                                    |                |
|                                                                                                   | Manage Absences                                                                                                    |                                                                                                    |                |
|                                                                                                   |                                                                                                    |                                                                                                    |                |
|                                                                                                   |                                                                                                    |                                                                                                    |                |
|                                                                                                   |                                                                                                    |                                                                                                    |                |
|                                                                                                   |                                                                                                    |                                                                                                    |                |
|                                                                                                   |                                                                                                    |                                                                                                    |                |
|                                                                                                   |                                                                                                    |                                                                                                    |                |
|                                                                                                   |                                                                                                    |                                                                                                    |                |
|                                                                                                   |                                                                                                    |                                                                                                    |                |
|                                                                                                   |                                                                                                    |                                                                                                    |                |

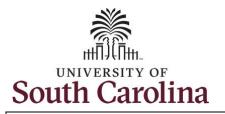

| Step 6: To find a specific employee,                                | $\leftarrow$ 0 $\heartsuit$            | Q. Search in Menu                                                                                       |
|---------------------------------------------------------------------|----------------------------------------|----------------------------------------------------------------------------------------------------|
| enter their USCID in the Employee ID                                | Timesheet                              |                                                                                                    |
| field. As you begin entering the ID, employee names populate below. | Scope C O O                            | Use filters to change the search criteria or Get Employees to apply the default Manager Search Options. |
|                                                                     | ∽ My Work                              | Get Employees Filter Cancel Filters Done                                                                |
| Step 7: Click Done to move on to the                                | Exampliance                            | Employee ID E9 Q                                                                                        |
| Enter Time page.                                                    | Approvals ~                            | Empi Record                                                                                             |
|                                                                     | ~ Links                                | Last Name Q                                                                                             |
|                                                                     | Approve Time and Absence               | First Name Q                                                                                            |
|                                                                     | Manage Time and Absence                | Department Q                                                                                            |
|                                                                     | Payable Time Summary                   | Supervisor ID Q                                                                                         |
|                                                                     | Payable Time Detail                    | Reports To Position Q                                                                                   |
|                                                                     | Leave and Compensatory Time            |                                                                                                    |
|                                                                     | Weekly Time Calendar                   | Reset                                                                                                   |
|                                                                     | Manage Absences                        |                                                                                                    |
|                                                                     | View Absence Requests Absence Balances |                                                                                                    |
| Step 9. Click the Evenleyee                                         |                                        |                                                                                                    |
| Step 8: Click the Employee                                          | ←   ⊙ ♡                                | Q Search in Menu 🗋 🗘 🗄 🥥                                                                                |
| Name/Tile line to view the Enter                                    | Timesheet                              |                                                                                                    |
| Time page.                                                          | Scope<br>→ My Scope                    | Select Employee 2 rows                                                                                  |
|                                                                     |                                        | Name/Title/Status - Employee ID - Employee Record - Deptid Exceptions Hours to be Approved              |
|                                                                     | V My Work                              | Law Enforcement Officer IV                                                                              |
|                                                                     | Approvals v                            | Active 0 - 691000                                                                                       |
|                                                                     | ∽ Links                                | Law Enforcement Officer II                                                                              |
|                                                                     | Approve Time and Absence 🗸             | Active 1 - 691000                                                                                       |
|                                                                     | Manage Time and Absence                |                                                                                                    |
|                                                                     | Timesheet                              |                                                                                                    |
|                                                                     |                                        |                                                                                                    |

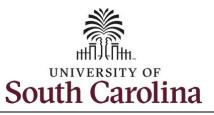

In this example, the employee worked a holiday they were not scheduled for and requested to receive a payout for the hours worked. As the manager, you can enter time on behalf of your direct reports.

**Step 9:** Be sure to select the correct timeframe for the 28 day schedule. Use the **Arrows** to navigate to the appropriate timesheet.

Notice the holiday is highlight in yellow and under the View Legend icon the holiday date and name are spelled out in bold.

**Note:** 28 day police submit their timesheets on a 28 day basis, rather than weekly like other employees. Reported time can be entered daily or weekly for the 28-day period, making sure to save for later along the way. At the end of the 28 day schedule, click the **Submit** button to submit the entire 28 days' timesheet.

#### University of South Carolina Time and Labor - MSS Earn Comp Time and Request Holiday Comp Payout on a Timesheet on Behalf of a 28 Day Police Employee

| ←   ⊙ ♡                                                            |                                     |          |          | h in Menu  |          |                 |                       |          | $\sim$                              | Õ: Õ     |
|--------------------------------------------------------------------|-------------------------------------|----------|----------|------------|----------|-----------------|-----------------------|----------|-------------------------------------|----------|
| $\leftarrow$   $\odot$ $\checkmark$                                | 1×6 lot on                          |          | Q Searc  | in in Menu |          | Ver a como como |                       |          |                                     | Ϋ́: Φ    |
| Enter Time                                                         |                                     |          |          |            |          |                 |                       |          |                                     |          |
| FTE I Law Enforcement Officer I<br>Return to Select Employee       | V   691000-UNIVERSITY POLICE DEPART | MENT     |          |            |          |                 |                       |          | $\stackrel{\circ}{\frown}$ Previous | Next of  |
|                                                                    | , 2023 - December 16, 2023          |          |          |            |          |                 |                       |          | *View By                            | Period ~ |
| Scheduled 168.00 Reported () Holiday(s): 11/23/2023 - Thanksgiving |                                     | ving     |          |            |          |                 |                       |          | Save for Later                      | Submit   |
|                                                                    |                                     |          |          |            |          |                 |                       |          |                                     |          |
| *Time Reporting Code                                               | Row Totals                          | 19 Sun ⊙ | 20 Mon 💿 | 21 Tue ⊙   | 22 Wed ⊗ | 23 Thu ⊙        | <mark>24 Fri</mark> ⊙ | 25 Sat ⊙ | 26 Sun ⊙                            | 27 Mon 😔 |
|                                                                    |                                     | 0 of 0   | 0 of 5.5 | 0 of 12    | 0 of 6.5 | 0 of 0          | 0 of 5.5              | 0 of 12  | 0 of 12                             | 0 of 6.5 |
| · `                                                                | + -                                 |          |          |            |          |                 |                       |          | ]                                   |          |
|                                                                    |                                     |          |          |            |          |                 |                       |          |                                     |          |
|                                                                    |                                     |          |          |            |          |                 |                       |          |                                     |          |
|                                                                    |                                     |          |          |            |          |                 |                       |          |                                     |          |
|                                                                    |                                     |          |          |            |          |                 |                       |          |                                     |          |

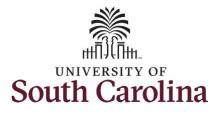

| <ul> <li>Step 10: Begin by selecting the appropriate Time Reporting Code (TRC).</li> <li>You can only have one TRC per line.</li> <li>Step 11: Click the Time Reporting</li> </ul>                                                             | <ul> <li>← O</li> <li>← O</li></ul> | December 16, 2023                            | Q, Search in Menu                           |                                                  |                                         |                        | ₽ : ∅ Period ∨ Submit        |
|----------------------------------------------------------------------------------------------------|----------------------------------------------------------------------------------------------------|----------------------------------------------|---------------------------------------------|--------------------------------------------------|-----------------------------------------|------------------------|------------------------------|
| Code drop-down arrow and select<br>REGHR – Regular Hours.                                                                                                    | ♥Time Reporting Code CMPFM - Compensatory - FMLA CMPT - Compensatory - Mittary CMPT - Compensatory - Withing CMPT - Compensatory - WC HCTK - Holday Compensatory - WC HCTK - Holday Compensatory - FMLA HCTKM - Holday Compensatory - WLIA HCTKM - Holday Compensatory - WC HCTKM - Holday Compensatory - WC RECHT - Regular Hours                                                                                                    | Row Totals                                   | 20 Mon © 21 Tue ©<br>0 of 5.5 © 0 (12)<br>© | 22 Wed © 0 of 0<br>0 of 6.5 0 of 0<br>0 of 0 = 0 | 24 Fri © 25 Sat © 0 of 12<br>0 of 5.5 ₪ | 26 Sun (20)<br>0 of 12 | 27 Mon ©<br>0 of 6.5         |
| <b>Step 12:</b> Before you begin entering<br>hours, to ensure to always capture<br>any overtime hours as Comp Time,<br>scroll all the way to the right to click<br>the <b>Comp Time Lookup</b> icon and<br>select the <b>Comp Time</b> option. | Enter Time Enter Time FTE1Law Editorement Officer IV Select Autoher Job Scheduled 168.00 Reported 0.4  Holiday(s): 11/23/2023 - Thanksgiving D *Time Reporting Code  T REGHR - Regular Hours                                                                                                    | 201<br>Comp Time 1:<br>COMPTIME<br>HOLPAYOUT | C Sowethin L                                | Lookup                                           |                                         | 2 rows                 | Save f<br>16 Sat ⊙<br>0 of 0 |

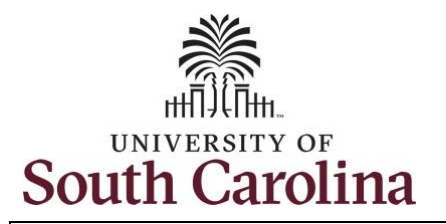

**Step 13:** On this first line, click in the **Time Entry** field and enter hours worked for each scheduled day. For this example, you will also enter the hours for the holiday the employee is scheduled to work. The unscheduled hours worked on a holiday will need to be entered on a separate time reporting row.

This week the employee was authorized to work overtime due to an unforeseen absence of a fellow officer.

### University of South Carolina Time and Labor - MSS Earn Comp Time and Request Holiday Comp Payout on a Timesheet on Behalf of a 28 Day Police Employee

| -   © ♡                                                               |                                   |                      | Q Sear       | ch in Menu           |                        | 1+6 1051213               |                        |                      | Û              | φ:@                |
|-----------------------------------------------------------------------|-----------------------------------|----------------------|--------------|----------------------|------------------------|---------------------------|------------------------|----------------------|----------------|--------------------|
| iter Time                                                             |                                   |                      |              |                      |                        |                           |                        |                      |                |                    |
| i 10   Active<br>FTE   Law Enforcement Officer IV<br>lect Another Job | 691000-UNIVERSITY POLICE DEP      | ARTMENT              |              |                      |                        |                           |                        |                      |                |                    |
| November 19,                                                          | 2023 - December 16, 2023          |                      |              |                      |                        |                           |                        |                      | *View By       | Period ~           |
|                                                                       |                                   |                      |              |                      |                        |                           |                        |                      |                |                    |
|                                                                       | 6.50                              |                      |              |                      |                        |                           |                        |                      | [*             |                    |
| 0                                                                     |                                   |                      |              |                      |                        |                           |                        |                      | Save for Later | Submit             |
| 0                                                                     |                                   | sgiving              |              |                      |                        |                           |                        |                      | Save for Later | Submit             |
| (i)<br>Holiday(s): 11/23/2023 - Thanksgiving                          | Day; 11/24/2023 - Day After Thank | ssgiving<br>19 Sun ⓒ | 20 Mon 😔     | 21 Tue 💿             | 22 Wed 💿               | 23 Thu ⊙                  | <mark>24 Fri</mark> ⊙  | 25 Sat ©             | Save for Later | Submit<br>27 Mon © |
| (j)<br>Holiday(s): 11/23/2023 - Thanksgiving                          |                                   |                      | 20 Mon ©     | 21 Tue ⊙<br>12 of 12 | 22 Wed ⊙<br>6.5 of 6.5 | <b>23 Thu</b> ⊙<br>0 of 0 | 24 Fri ⊙<br>5.5 of 5.5 | 25 Sat ⓒ<br>12 of 12 |                |                    |
|                                                                       | Day; 11/24/2023 - Day After Thank | 19 Sun 💿             | 20 000 000 0 |                      |                        |                           |                        | -                    | 26 Sun ⊙       | 27 Mon 💿           |

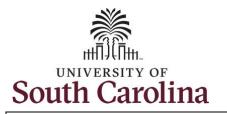

| Step 14: To enter the hours worked  |
|-------------------------------------|
| on the holiday, click the Add a Row |
| button to add a second time         |
| reporting row.                      |

Step 15: Click the Time Reporting Code drop-down arrow.

Step 16: Select REGHR – Regular Hours.

| University of South Carolina                                  |
|---------------------------------------------------------------|
| Time and Labor - MSS                                          |
| Earn Comp Time and Request Holiday Comp Payout on a Timesheet |
| on Behalf of a 28 Day Police Employee                         |

| Scheduled 168.00 Reported 66.50                                                                                                    | /24/2023 - D | ay After T | hanksgivin | g                  |          |                      |                        |                    |                        |                      | Save for Later       | Submit   |
|----------------------------------------------------------------------------------------------------|--------------|------------|------------|--------------------|----------|----------------------|------------------------|--------------------|------------------------|----------------------|----------------------|----------|
| ime Reporting Code                                                                                                    | Row Tota     | als        |            | 19 Sun ⊙<br>0 of 0 | 20 Mon © | 21 Tue ⊙<br>12 of 12 | 22 Wed ⊙<br>6.5 of 6.5 | 23 Thu ⊙<br>0 of 0 | 24 Fri ⊙<br>5.5 of 5.5 | 25 Sat ⊙<br>12 of 12 | 26 Sun ⊙<br>12 of 12 | 27 Mon G |
| CMPFM - Compensatory - FMLA<br>CMPML - Compensatory - Military<br>CMPTT - Compensatory Time Taken<br>CMPWC - Compensatory - WC<br>HCTK - Holiday Comp Taken<br>HCTKF - Holiday Compensatory - FMLA<br>HCTKM - Holiday Compensatory - Militar<br>HCTKW - Holiday Compensatory - WC<br>RECHR - Regular Hours |              | +          | -          |                    |          |                      |                        |                    |                        |                      |                      |          |
|                                                                                                    | ,            |            |            |                    |          |                      |                        |                    |                        |                      |                      |          |
|                                                                                                    |              |            |            |                    |          |                      |                        |                    |                        |                      |                      |          |

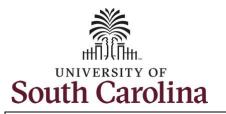

**Step 17:** Click in the **Time Entry** field and only enter hours for the holiday the employee was not scheduled to work.

**Step 18:** To request a payout for the hours worked on the holiday, click the **Look up Comp** button and select the **Holiday Worked Hours Payout (HOLPAYOUT)** option from the list.

| University of South Carolina                                  |
|---------------------------------------------------------------|
| Time and Labor - MSS                                          |
| Earn Comp Time and Request Holiday Comp Payout on a Timesheet |
| on Behalf of a 28 Day Police Employee                         |

| PTE I Lastive<br>PTE I Last Enforcement Officer IV I 69100<br>licet Another Job<br>C > November 19, 2023<br>Scheduled 168.00 Reported 73.00<br>O                                                                                                    | 00-UNIVERSITY POLICE DEPAR                                           | TMENT                       |                                          |                        |                        |               |                        |                      | *View By             | Period ~               |
|----------------------------------------------------------------------------------------------------|----------------------------------------------------------------------|-----------------------------|------------------------------------------|------------------------|------------------------|---------------|------------------------|----------------------|----------------------|------------------------|
| Holiday(s): 11/23/2023 - Thanksgiving Day; 11                                                                                                    | 1/24/2023 - Day After Thanksg<br>Row Totals                          | iving<br>19 Sun ⊙<br>0 of 0 | 20 Mon ⊙<br>12 of 5.5                    | 21 Tue ②<br>12 of 12   | 22 Wed ⊙<br>6.5 of 6.5 | 23 Thu ⊙<br>→ | 24 Fri ⊙<br>5.5 of 5.5 | 25 Sat ⊙<br>12 of 12 | 26 Sun ⊙<br>12 of 12 | 27 Mon ⊙<br>6.5 of 6.5 |
| REGHR - Regular Hours                                                                                                    | 66.50 + -                                                            |                             | 12.00                                    | 12.00                  | 6.50                   | 6.50          | 5.50                   | 12.00                | 12.00                | 6                      |
| ter Time<br>0 I Active<br>FTE I Law Enforcement Officer IV 1 6910                                                                                                    | Cancel<br>Search for: Comp Time<br>Search Criteria<br>Search Results |                             |                                          | Looku                  | p                      |               |                        | 2 rows               | _                    | Ô : (                  |
| Image: Constraint of the second second sec | Comp Time 1↓<br>COMPTIME<br>HOLPAYOUT                                |                             | Description<br>Comp time<br>Holiday Work | t↓<br>ked Hours Payout |                        |               |                        |                      |                      | Period ~               |
| Holiday(s): 11/23/2023 - Thanksgiving Day; 11 me Reporting Code                                                                                                    |                                                                      |                             |                                          |                        |                        |               |                        |                      | Save for Later       | Submit                 |
| EGHR - Regular Hours ~                                                                                                    |                                                                      |                             |                                          |                        |                        |               |                        |                      |                      | AE Q                   |

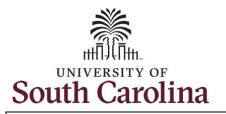

Notice **HOLPAYOUT** is now populated in the Comp Time field. This prompts the system to payout the time worked on the holiday.

| FTE I Law Enforcement Officer IV I 69<br>Select Another Job | 3 - December 16, 202     |             |                   |                   |                  | *View By Perio     |
|-------------------------------------------------------------|--------------------------|-------------|-------------------|-------------------|------------------|--------------------|
| Scheduled 168.00   Reported 73.00                           |                          | ,           |                   |                   |                  | Ten by Peno        |
| (i)<br>Holiday(s): 11/23/2023 - Thanksgiving Day            | 11/24/2023 - Day After 1 | hanksgiving |                   |                   |                  | Save for Later S   |
| *Time Reporting Code                                        | Row Totals               | Sat ⊙       | 10 Sun ⊙ 11 Mon ⊙ | 12 Tue ⊙ 13 Wed ⊙ |                  | 16 Sat ⊙<br>Comp T |
|                                                             |                          | of 12       | 0 of 12 0 of 6.5  | 0 of 0 0 of 5.5   | 0 of 12 0 of 6.5 | 0 of 0             |
| REGHR - Regular Hours                                       | 66.50 +                  | (           |                   |                   |                  | COMPTIME           |
| REGHR - Regular Hours                                       | 6.50 +                   | -           |                   |                   |                  | HOLPAYOUT          |
|                                                             |                          |             |                   |                   |                  |                    |
|                                                             |                          |             |                   |                   |                  |                    |
|                                                             |                          |             |                   |                   |                  |                    |
|                                                             |                          |             |                   |                   |                  |                    |
|                                                             |                          |             |                   |                   |                  |                    |
|                                                             |                          |             |                   |                   |                  |                    |
|                                                             |                          |             |                   |                   |                  |                    |
|                                                             |                          |             |                   |                   |                  |                    |
|                                                             |                          |             |                   |                   |                  |                    |
|                                                             |                          |             |                   |                   |                  |                    |

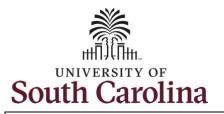

**Step 19:** You are done entering time, but you are not ready to submit. Click the **Save for Later** button to save the entered time on this timesheet.

**Step 20**: Click the **Yes** button to indicate you would like to validate the time. This will populate the Reported hours at the top of the timesheet.

#### University of South Carolina Time and Labor - MSS Earn Comp Time and Request Holiday Comp Payout on a Timesheet on Behalf of a 28 Day Police Employee

|                                                                                                    | and the second second sec | ANY 29 28 29 29            |                          |                                                   | CONTRACTOR ON THE OWNER | the and an and       | 111                   | 111.10   | - HARRIS | 1 May 1 May 2011                              | Statistics and its            |
|----------------------------------------------------------------------------------------------------|----------------------------------------------------------------------------------------------------|----------------------------|--------------------------|---------------------------------------------------|-------------------------|----------------------|-----------------------|----------|----------|-----------------------------------------------|-------------------------------|
| ter Time                                                                                                    |                                                                                                    |                            |                          |                                                   |                         |                      |                       |          |          |                                               |                               |
| 0   Active<br>FTE   Law Enforcement Officer IV   69<br>elect Another Job                                                                                                    | 91000-UNIVERSITY POLICE DEPA                                                                                                    | RTMENT                     |                          |                                                   |                         |                      |                       |          |          |                                               |                               |
| ₩ < > November 19, 202                                                                                                    | 23 - December 16, 2023                                                                                                    |                            |                          |                                                   |                         |                      |                       |          |          | *View By                                      | Period ~                      |
| Scheduled 168.00 Reported 73.00                                                                                                    | 0                                                                                                    |                            |                          |                                                   |                         |                      |                       |          |          |                                               |                               |
| 0                                                                                                    |                                                                                                    |                            |                          |                                                   |                         |                      |                       |          |          | Save for Later                                | Submit                        |
| Holiday(s): 11/23/2023 - Thanksgiving Day                                                                                                    | ; 11/24/2023 - Day After Thanks                                                                                                    | giving                     |                          |                                                   |                         |                      |                       |          |          |                                               |                               |
| Time Reporting Code                                                                                                    | Row Totals                                                                                                    | 19 Sun 😔                   | 20 Mon 😔                 | 21 Tue 💿                                          | 22 Wed ⊙                | 23 Thu 😔             | <mark>24 Fri</mark> ⊙ | 25 Sat   | ⊚        | 26 Sun 💿                                      | 27 Mon 😔                      |
|                                                                                                    |                                                                                                    | 0 of 0                     | 12 of 5.5                | 12 of 12                                          | 6.5 of 6.5              | 6.5 of 0             | 5.5 of 5.5            | 12 of 12 |          | 12 of 12                                      | 6.5 of 6.5                    |
|                                                                                                    |                                                                                                    |                            |                          |                                                   |                         |                      |                       |          |          |                                               |                               |
| REGHR - Regular Hours                                                                                                    | 66.50 + -                                                                                                    | ·] [                       | 12.00                    | 12.00                                             | 6.50                    |                      | 5.50                  |          | 12.00    | 12.00                                         |                               |
| REGHR - Regular Hours 🗸 🗸                                                                                                    | 6.50 + -                                                                                                    |                            |                          |                                                   |                         |                      |                       |          |          |                                               |                               |
|                                                                                                    |                                                                                                    |                            |                          |                                                   |                         | 6.50                 |                       |          |          |                                               |                               |
| 0 0                                                                                                    |                                                                                                    | ·] [                       | Q Search in              | n Menu                                            |                         | 6.30                 |                       |          |          | Û Û                                           | : @                           |
|                                                                                                    |                                                                                                    | -                          | Q. Search in             | n Menu                                            |                         | 6.30                 |                       |          |          | Ū Ĉ                                           | : @                           |
| ter Time<br>D1Active<br>FTE 1 Law Enforcement Officer IV 1691                                                                                                    |                                                                                                    |                            | Q. Search in             | n Menu                                            |                         | 6.50                 |                       |          |          | Û Û                                           | : @                           |
| DI Active<br>PTE I Law Enforcement Officer IV 1691<br>ect Another Job                                                                                                    |                                                                                                    |                            | Q. Search in             | n Menu                                            |                         | 6.30                 |                       |          |          | ← Ç<br>*View By []                            |                               |
| ter Time<br>PTE I Law Enforcement Officer IV 1691<br>lect Another Job<br>C > November 19, 2022                                                                                                    | 1000-UNIVERSITY POLICE DEPAR<br>3 - December 16, 2023                                                                                                    |                            | Q Search in              | n Menu                                            |                         | 6.50                 |                       |          |          |                                               |                               |
| ter Time<br>D 1 Active<br>FTB 1 Law Enforcement Officer IV 1691<br>lect Another Job<br>C > November 19, 2022<br>Scheduled 168.00 Reported 73.00                                                                                                    | 1000-UNIVERSITY POLICE DEPAR<br>3 - December 16, 2023                                                                                                    |                            | Q. Search in             | n Menu                                            |                         | 6.30                 |                       |          |          |                                               |                               |
| ter Time<br>PTE I Law Enforcement Officer IV 1691<br>lect Another Job<br>C > November 19, 2022                                                                                                    | 1000-UNIVERSITY POLICE DEPAR<br>3 - December 16, 2023                                                                                                    | IMENT                      | Q. Search in             | n Menu                                            |                         | 6.30                 |                       |          |          | *View By E                                    | eriod V                       |
| ter Time<br>D 1 Active<br>FTE 1 Law Enforcement Officer IV 1691<br>lect Another 100<br>C November 19, 2022<br>Scheduled 168.00 Reported 73.00<br>O                                                                                                    | 1000-UNIVERSITY POLICE DEPAR<br>3 - December 16, 2023                                                                                                    | IMENT                      | 20 Mon ⓒ                 |                                                   |                         | 23 Thu ©             | 24 Fri                | 25 Sat 😔 |          | *View By F<br>Save for Later                  | eriod V                       |
| ter Time<br>D Active<br>FTE ILaw Enforcement Officer IV 1691<br>Ext Another Job<br>C November 19, 2022<br>Scheduled 168.00 Reported 73.00<br>O<br>Holday(s): 11/23/2023 - Thanksgiving Day;                                                                                                    | 1000-UNIVERSITY POLICE DEPAR<br>3 - December 16, 2023<br>11/24/2023 - Day After Thanksg                                                                                                    | TMENT                      | 20 Mon ⊙<br><br>12 of 55 | 21 Tue ⊙<br>12 of 12                              | 6.5 of 6.5              | 23 Thu ©<br>6.5 of 0 | 5.5 of 5.5            | 12 of 12 | 26 5     | *View By []<br>Save for Later ]               | eriod v                       |
| ter Time<br>PIE Law Enforcement Officer IV 1691<br>PET Law Enforcement Officer IV 1691<br>PET Law Enforcement Officer IV 1691<br>P | 1000-UNIVERSITY POLICE DEPAR<br>3 - December 16, 2023<br>11/24/2023 - Day After Thanksg<br>Row Totals                                                                                                    | IMENT<br>iving<br>19 Sun © | 20 Mon ⊙<br><br>12 of 55 | 21 Tue ⊙<br>12 of 12<br>you like to validate work | 6.5 of 6.5              | 23 Thu ©             | 5.5 of 5.5            | 12 of 12 | 26 S     | *View By F<br>Save for Later<br>Jun O<br>f 12 | eriod V<br>Submit<br>27 Mon © |
| ter Time<br>D Active<br>FTE ILaw Enforcement Officer IV 1691<br>Ext Another Job<br>C November 19, 2022<br>Scheduled 168.00 Reported 73.00<br>O<br>Holday(s): 11/23/2023 - Thanksgiving Day;                                                                                                    | 1000-UNIVERSITY POLICE DEPAR<br>3 - December 16, 2023<br>11/24/2023 - Day After Thanksg                                                                                                    | IMENT<br>iving<br>19 Sun © | 20 Mon ⊙<br><br>12 of 55 | 21 Tue ⊙<br>12 of 12                              | 6.5 of 6.5              | 23 Thu ©<br>6.5 of 0 | 5.5 of 5.5            | 12 of 12 | 26 5     | *View By [F<br>Save for Later ]               | eriod V<br>Submit<br>27 Mon © |

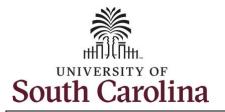

**Step 21:** A warning message appears to advise that you reported regular working hours (including comp time hours) on 11/23/23 and 11/24/23 which are university holidays. Click the **OK** button to save the reported time. This message will appear multiple times if time has been entered for multiple holidays.

| $\leftarrow$ 0 $\heartsuit$                    |                                           |                           | Q Sear     | ch in Menu         |                    |                                                                                                    |                      |                        |                | ô: ()      |
|------------------------------------------------|-------------------------------------------|---------------------------|------------|--------------------|--------------------|----------------------------------------------------------------------------------------------------|----------------------|------------------------|----------------|------------|
| Enter Time                                     |                                           |                           | LA AL CONT |                    |                    |                                                                                                    |                      |                        |                |            |
| FTE I Law Enforcement of<br>Select Another Job | Officer IV   691000-UNIVERSITY POLICE DEP | RTMENT                    |            |                    |                    |                                                                                                    |                      |                        |                |            |
| Novemb                                         | ber 19, 2023 - December 16, 2023          |                           |            |                    |                    |                                                                                                    |                      |                        | *View By       | Period ~   |
| Scheduled 168.00 Rep                           | orted 73.00                               |                           |            |                    |                    |                                                                                                    |                      |                        |                |            |
| (i)                                            |                                           |                           |            |                    |                    |                                                                                                    |                      |                        | Save for Later | Submit     |
| Holiday(s): 11/23/2023 - Thanks                | sgiving Day; 11/24/2023 - Day After Thanl | sgiving                   |            |                    |                    |                                                                                                    |                      |                        |                |            |
| *Time Reporting Code                           | Row Totals                                | 19 Sun 💿                  | 20 Mon 💿   | 21 Tue 😔           | 22 Wed ⊙           | <b>23 Thu</b> ⊙                                                                                                    | 24 Fri ⊙             | 25 Sat 💿               | 26 Sun 💿       | 27 Mon 😔   |
|                                                |                                           | 0.00                      | Warning    | 2023-11-23 is sche | duled as a holiday | and and a second second s |                      | 10.000                 | 12 of 12       | 6.5 of 6.5 |
|                                                | Reported Date is scheduled as             | Holiday. Press OK to Save | -          |                    |                    | to return to Timesheet                                                                                                    | page to save or chan | ge your Reported Time. |                |            |
| REGHR - Regular Hours                          | ~                                         |                           |            | ок с               | ancel              |                                                                                                    |                      |                        | 12.00          | 6          |
| REGHR - Regular Hours                          | ~ 6.50 <b>+</b> ·                         |                           |            |                    |                    | 6.50                                                                                                    |                      |                        |                |            |
|                                                |                                           |                           | -          |                    |                    |                                                                                                    |                      |                        |                |            |

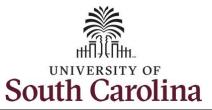

Legend Step 22: When Saved for Later, the 5 Time Details Saved icon appears for the days' time B is entered indicating the timesheet Annrover has been updated but not yet submitted for approval. Click the Pending Approvals View Legend icon to view the Denied 0 legends used and a short description Pushed Back 6 of each one. Exception 曲 The most common icons that may appear in the **Daily Status** box are: Reported Under Schedule A The user has an exception that ::: Reported Over Schedule needs to be fixed before submitting OFF Day the timesheet. 🔜 The timesheet has been saved for Holiday later. 📅 The time entered has been  $\leftarrow \mid \odot \ \heartsuit$ ΟÔ: submitted and is pending approval. Enter Time The entered time has been Timesheet is Saved for the period 2023-11-19 - 2023-12-16 PTE I and Enfor IN OTHER IN LODGOLUNIVERSITY POLICE DEPARTMENT approved. Return to Select Employe My Work November 19, 2023 - December 16, 2023 \*View By Period ~ 歯 < > xceptions Approvals 0 🔨 Save for Later Submit Links Holiday(s): 11/23/2023 - Timeksgiving Day; 11/24/2023 - Day After The Approve Time and Absence 19 Sun 😔 20 Mon 😔 21 Tue 💿 22 Wed 📀 23 Thu 😔 24 Fri 😔 25 Sat 💿 lanage Time and Absence Time Reporting Code 6.5 of 0 12 of 12 6.5 of 6.5 5.5 of 5.5 12 of 12 0.00 12 of 5.5 Timeshee 四日 B BE BE 周 Pavable Time Summarv Ξ + 6.50 5.50 12.00 **REGHR** - Regular Hours 66,50 12.00 Payable Time Detail Ţ + 6.50 6.50 Leave and Compensatory Time

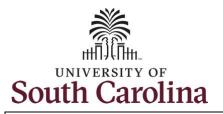

**Step 23:** You are ready to submit the employee's timesheet for the full 28 day cycle from Nov 19 – Dec 16, 2023. Upon clicking the **Submit** button a warning message appears to advise that you reported regular working hours on 11/23/23 and 11/24/23 which are university holidays. Click the **Yes** button to complete submission.

Once the timesheet has been submitted correctly, you will see a message across the top of the screen saying that the timesheet has been submitted successfully. Also, an email is generated that will automatically be sent to the employee's email.

When a timesheet is entered by a manager on behalf of an employee, additional approval is not required as indicated by the white check in the green circle.

| Enter Time                                                                                                    |                                                                                                    |                                                                                                    |                                                  |                                             |                                                                                                    |
|----------------------------------------------------------------------------------------------------|----------------------------------------------------------------------------------------------------|----------------------------------------------------------------------------------------------------|--------------------------------------------------|---------------------------------------------|----------------------------------------------------------------------------------------------------|
| 101 Active<br>PTE 1 Law Enforcement Officer<br>Select Another Job                                                        | VI 691000-UNIVERSITY POLICE DEPARTMENT                                                                                                    |                                                                                                    |                                                  |                                             |                                                                                                    |
| November 19                                                                                                    | , 2023 - December 16, 2023                                                                                                    |                                                                                                    |                                                  |                                             | *View By Period V                                                                                      |
| Scheduled 168.00 Reported                                                                                                | 182.00                                                                                                    |                                                                                                    |                                                  |                                             |                                                                                                    |
| 0                                                                                                    |                                                                                                    |                                                                                                    |                                                  |                                             | Save for Later Submit                                                                                  |
| Holiday(s): 11/23/2023 - Thanksgivin                                                                                     | Day; 11/24/2023 - Day After Thanksgiving                                                                                                    |                                                                                                    |                                                  |                                             |                                                                                                    |
| *Time Reporting Code                                                                                                    | 19 Sun 😔                                                                                                    | 20 Mon ⊙ 21 Tue ⊙ 22 We                                                                                                    | d 😔 23 Thu 😔                                     | <b>4 Fri</b> ⊙ 25 Sat ⊙                     | 26 Sun ⊙ 27 Mon ⊙                                                                                      |
|                                                                                                    |                                                                                                    | Warning 2023-11-23 is scheduled as a                                                                                                    | CF (7.00)                                        |                                             | 12 of 12 6.5 of 6.5                                                                                    |
|                                                                                                    | Reported Date is scheduled as a Holiday. Press OK to                                                                                                    | Save the Reported Time and return to Timesheet page. Pr                                                                                                    |                                                  | to save or change your Reported Time.       |                                                                                                    |
| REGHR - Regular Hours                                                                                                    |                                                                                                    | OK Cancel                                                                                                    |                                                  |                                             | 12.00 6                                                                                                |
| REGHR - Regular Hours                                                                                                    | 6.50 + -                                                                                                    |                                                                                                    | 6.50                                             |                                             |                                                                                                    |
|                                                                                                    |                                                                                                    |                                                                                                    |                                                  |                                             |                                                                                                    |
|                                                                                                    |                                                                                                    |                                                                                                    |                                                  |                                             |                                                                                                    |
|                                                                                                    |                                                                                                    | Q Search in Menu                                                                                                    |                                                  |                                             | $\land \  \  \square \  \   (i)$                                                                       |
|                                                                                                    |                                                                                                    | Q Search in Menu                                                                                                    |                                                  |                                             | ∆ Ĵ į (                                                                                                |
| ← │ ③   ♡<br>Enter Time                                                                                                  |                                                                                                    |                                                                                                    | 149-2023-12-16                                   |                                             |                                                                                                    |
| ←   ③ ♡<br>Enter Time                                                                                                    | PTE I Law Enforcement Officer IV 1691000-                                                                                                    | Timesheet is Submitted for the period 2023-11                                                                                                    | 1.19 - 2023-12-16                                |                                             | ∩ ₽ : 0<br>>                                                                                           |
| Enter Time                                                                                                    | PTE I Law Enforcement Officer IV 1691000-<br>Return to Select Employee                                                                                                    | Timesheet is Submitted for the period 2023-11                                                                                                    | 1-19 - 2023-12-16                                |                                             |                                                                                                    |
| Enter Time                                                                                                    | Return to Select Employee                                                                                                    | Timesheet is Submitted for the period 2023-11                                                                                                    | 1-19 - 2023-12-16                                |                                             |                                                                                                    |
| Enter Time                                                                                                    | Return to Select Employee                                                                                                    | Timesheet is Submitted for the period 2023-11                                                                                                    | 1-19 - 2023-12-16                                |                                             | · · · · · · · · · · · · · · · · · · ·                                                                  |
| Enter Time                                                                                                    | Return to Select Employee                                                                                                    | Timesheet is Submitted for the period 2023-11<br>UNIVERSITY POLICE DEPARTMENT<br>December 16, 2023                                                                                                    | 1.19 - 2023-12-16                                |                                             | · · · · · · · · · · · · · · · · · · ·                                                                  |
| Enter Time My Work Exceptions Allowable Exception                                                                        | Return to Select Employee           Image: Constraint of the select Employee           Image: Constraint of the select Employee | Timesheet is Submitted for the period 2023-11<br>UNIVERSITY FOLICE DEPARTMENT<br>December 16, 2023<br>Unapproved Time 0.00                                                                                                    | 1-19 - 2023-12-18                                |                                             | *View By Period ~                                                                                      |
| Enter Time My Work Exceptions Allowable Exception Fix Exception                                                          | Return to Select Employee           Image: Select Employee           Image: Select Employee                                                                                                    | Timesheet is Submitted for the period 2023-11<br>UNIVERSITY FOLICE DEPARTMENT<br>December 16, 2023<br>Unapproved Time 0.00                                                                                                    | 1.19 - 2023-12-16<br>Mon © 21 Tue ©              | 22 Wed ⊙ <b>23 Thu</b> ⊙                    | *View By Period ~                                                                                      |
| Enter Time My Work Exceptions Allowable Exception Fix Exception Approvals                                                | Return to Select Employee           Image: Select Employee           Image: Select Employee                                                                                                    | Timesheet is Submitted for the period 2023-11<br>UNIVERSITY FOLICE DEPARTMENT<br>December 16, 2023<br>Unapproved Time 0.00<br>2023 - Day After Thanksgiving<br>Row Totals                                                      |                                                  | 22 Wed ⊙ 23 Thu ⊙<br>6.5 of 6.5 6.5 65 0f 0 | *View By Period ~<br>Save for Later Submit                                                             |
| Enter Time My Work Exceptions Allowable Exception Fix Exception Approvals Reported Time 1                                | Return to Select Employee           Image: Select Employee           Image: Select Employee                                                                                                    | Timesheet is Submitted for the period 2023-11<br>UNIVERSITY FOLICE DEPARTMENT<br>December 16, 2023<br>Unapproved Time 0.00<br>2023 - Day After Thanksgiving<br>Row Totals                                                      | Mon © 21 Tue ©<br>1000 00 21 Tue ©<br>1000 00 12 | []]]]                                       | *View By Period ~<br>Save for Later Submit<br>24 Fri O 25 Sat (                                        |
| Enter Time My Work Exceptions Allowable Exception Fix Exception Fix Exception Approvals Reported Time (1 Absence Request | Return to Select Employee           Image: Select Employee           Image: Select Employee                                                                                                    | Timesheet is Submitted for the period 2023-11         UNIVERSITY POLICE DEPARTMENT         December 16, 2023         Unapproved Time 0.00         2023 - Day After Thanksgiving         Row Totals       19 Sun ② 20<br>0 of 0 | Mon © 21 Tue ©<br>107-00-00<br>of 5.5 12 of 12   | 6.5 of 6.5 d 6.5 d 0                        | •View By Period →<br>Save for Later Solvent<br>24 Fri © 25 Sat (<br>5.5 of 5.5 12 of 12                |
| Enter Time  My Work  Exception  Allowable Exception  Fix Exception  Approvals  Reported Time  Cancel Absence             | Retern to Select Employee                                                                                                    | Timesheet is Submitted for the period 2023-11         UNIVERSITY FOLICE DEPARTMENT         December 16, 2023         Unapproved Time 0.00         2023 - Day After Thanksgiving         Row Totals       19 Sun © 20<br>0 of 0 | Mon © 21 Tue ©<br>of 5.5 12 of 12<br>© ©         | 6.5 of 6.5 6.5 of 0<br>©                    | *View By Period ✓<br>Save for Later Stabmit<br>24 Pri ○ 25 Sat 0<br>5.5 of 5.5 12 of 12<br>● □<br>5.50 |

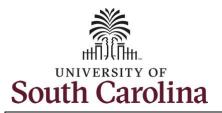

**Step 24:** Notice the time that appears in the **Manager Approvals** section of the page shows as **Approved**. When time is entered by a manager on behalf of an employee, additional approval is not required.

| ⊢∣© ♡                                |                                                                                  | Q Search in I                         | Menu     |           |               |            |                       | ΟÛ                    | 1 <b>:</b> @   |
|--------------------------------------|----------------------------------------------------------------------------------|---------------------------------------|----------|-----------|---------------|------------|-----------------------|-----------------------|----------------|
| inter Time                           |                                                                                  |                                       |          |           |               |            |                       |                       | 1929, Jon 1294 |
| cope C₂ (2)<br>▼ My Scope            | 0   Active<br>FTE   Law Enforcement Officer IV   65<br>Return to Select Employee | 1000-UNIVERSITY POLICE DEPARTME       | ENT      |           |               |            |                       | ○ Previous            | Next 8         |
| My Work                              |                                                                                  | 23 - December 16, 2023                |          |           |               |            |                       | *View By              | Daviad 14      |
| xceptions ~                          |                                                                                  | -                                     |          |           |               |            |                       | + view By             | renou v        |
| Allowable Exception                  | Scheduled 168.00 Reported 182.0                                                  | 0 Unapproved Time 0.00                |          |           |               |            |                       |                       |                |
| Fix Exception                        | 0                                                                                |                                       |          |           |               |            |                       | Save for Later        | Submit         |
| pprovals 🗸 🗸                         | Holiday(s): 11/23/2023 - Thanksgiving Day                                        | ; 11/24/2023 - Day After Thanksgiving | g        |           |               |            |                       |                       |                |
| Reported Time                        | *Time Reporting Code                                                             |                                       | 19 Sun ⊙ | 20 Mon 😔  | 21 Tue ⊙      | 22 Wed ⊙   | <mark>23 Thu</mark> ⊙ | <mark>24 Fri</mark> ⊙ | 25 Sat         |
| Absence Request                      |                                                                                  | Row Totals                            | 0 of 0   | 12 of 5.5 | 12 of 12      | 6.5 of 6.5 | 6.5 of 0              | 5.5 of 5.5            | 12 of 12       |
| Cancel Absence                       | ·                                                                                |                                       |          | ø         | •             | •          | 0                     | ø                     | 0              |
| Links                                | REGHR - Regular Hours ~                                                          | 175.50 + -                            |          | 12.00     | 12.00         | 6.50       |                       | 5.50                  |                |
| pprove Time and Absence $\checkmark$ | REGHR - Regular Hours ~                                                          | 6.50 + -                              |          |           |               |            | 6.50                  |                       |                |
| Approve Reported Time                | ✓ Manage Approvals                                                               |                                       |          |           |               |            |                       |                       |                |
| Approve Multiple Absence Requests    | • Manage Approvais                                                               |                                       |          |           |               |            |                       |                       |                |
| anage Time and Absence 🗸 🗸           | 0                                                                                |                                       |          |           |               |            |                       |                       |                |
| Timesheet                            | Date                                                                             | Reported Status                       | Total    | TRC       | Description   |            |                       | Scheduled Work        | k Hours        |
| Payable Time Summary                 | 11/20/2023                                                                       | Approved                              | 12.00    | REGHR     | Regular Hours |            |                       |                       | 5.50           |
| Payable Time Detail                  | 11/21/2023                                                                       | Approved                              | 12.00    | REGHR     | Regular Hours |            |                       |                       | 12.00          |
| Leave and Compensatory Time          | 11/22/2023                                                                       | Approved                              | 6.50     | REGHR     | Regular Hours |            |                       |                       | 6.50           |
| Weekly Time Calendar                 | 11/23/2023                                                                       | Approved                              | 6.50     | REGHR     | Regular Hours |            |                       |                       | 0.00           |
| Manage Absences                      | 11/24/2023                                                                       | Approved                              |          | REGHR     | Regular Hours |            |                       |                       | 5.50           |
| View Absence Requests                | 11/24/2025                                                                       | Approved                              | 00.0     | KEURK     | Regular Hours |            |                       |                       | 5.50           |

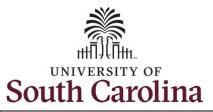

later.

**University of South Carolina Time and Labor - MSS** Earn Comp Time and Request Holiday Comp Payout on a Timesheet on Behalf of a 28 Day Police Employee

Legend Step 25: When submitted, the Time Details **Approved** icon appears for the days' B time is entered indicating the Approved timesheet is approved. Click the View Legend icon to view the legends used Pending Approvals ð and a short description of each one. Denied 0 Pushed Back 6 The most common icons that may Exception ▲ appear in the Daily Status box are: Absence rfh A The user has an exception that Reported needs to be fixed before submitting Reported Under Schedule the timesheet. Reported Over Schedule 📟 The timesheet has been saved for OFF Day Holiday The time entered has been submitted and is pending approval. The entered time has been ← | ⊙ ♡ Q Search in Mer ΟŶ approved. Enter Time Scope 00 © 01Active Next O My Scope FTELLaw Enk \* #1 Officer IV | 591000.UNIVERSITY POLICE DEPARTMEN Return t My Work You successfully learned how to earn \*View By Period ~ November 19, 2023 - December 16, 2023 曲 < > Exception comp time and request holiday comp Scheduled 168.00 Reported 182.00 Allowable Exception ⓐ 🔨 Save for Later Fix Exception payout on a timesheet on behalf of a Holiday(s): 11/23/2023 - Thanksgiving Day; 11/24/2023 - Day After Th 28 day police employee. Reported Time 19 Sun 📀 20 Mon 💮 21 Tue 😡 22. Wed 📀 23 Thu 😔 24 Fri 😔 25 Sat 6 12 of 12 6.5 of 6.5 6.5 of 0 12 of 12 Absence Request 12 of 5.5 5.5 of 5.5 OE • = • = 0 🗉 Cancel Absence + REGHR - Regular Hour 175.50 12.00 12.00 6.50 5.50 + -REGHR - Regular Hour 6.50 6.50 Approve Time and Abs